## Package 'Rdsdp'

March 12, 2020

Version 1.0.5

Title R Interface to DSDP Semidefinite Programming Library

Author Zhisu Zhu, Yinyu Ye (DSDP by Steve Benson, Yinyu Ye and Xiong Zhang)

Maintainer Zhisu Zhu <zhuzhisu@alumni.stanford.edu>

Description R interface to DSDP semidefinite programming library. The DSDP software is a free open source implementation of an interior-point method for semidefinite programming. It provides primal and dual solutions, exploits low-rank structure and sparsity in the data, and has relatively low memory requirements for an interior-point method.

Imports utils, methods

LazyLoad yes

License GPL-3

URL <http://www.mcs.anl.gov/hs/software/DSDP>

NeedsCompilation yes

Repository CRAN

Date/Publication 2020-03-12 06:30:34 UTC

### R topics documented:

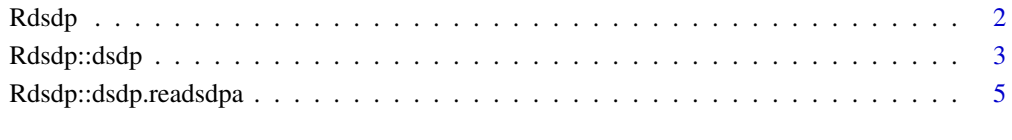

**Index** [6](#page-5-0) **6** 

<span id="page-1-0"></span>

#### Description

Rdsdp is the R package providing a R interface to DSDP semidefinite programming library. The DSDP package implements a dual-scaling algorithm to find solutions  $(X, y)$  to linear and semidefinite optimization problems of the form

(P) inf tr(CX)  
subject to 
$$
AX = b
$$
  
 $X \succeq 0$ 

with  $(AX)_i = \text{tr}(A_iX)$  where  $X \succeq 0$  means X is positive semidefinite, C and all  $A_i$  are symmetric matrices of the same size and  $b$  is a vector of length  $m$ .

The dual of the problem is

(D) 
$$
\sup b^T y
$$
  
subject to  $A^* y + S = C$   
 $S \succeq 0$ 

where  $Ay = \sum_{i=1}^{m} y_i A_i$ .

Matrices C and  $A_i$  are assumed to be block diagonal structured, and must be specified that way (see Details).

#### References

- <http://www.mcs.anl.gov/hs/software/DSDP/>
- Steven J. Benson and Yinyu Ye: *Algorithm 875: DSDP5 software for semidefinite programming* ACM Transactions on Mathematical Software (TOMS) 34(3), 2008 <http://web.stanford.edu/~yyye/DSDP5-Paper.pdf>
- Steven J. Benson and Yinyu Ye and Xiong Zhang: *Solving Large-Scale Sparse Semidefinite Programs for Combinatorial Optimization* SIAM Journal on Optimization 10(2):443-461, 2000 <http://web.stanford.edu/~yyye/yyye/largesdp.ps.gz>

<span id="page-2-0"></span>

#### Description

Interface to DSDP semidefinite programming library.

#### Usage

dsdp(A,b,C,K,OPTIONS=NULL)

#### Arguments

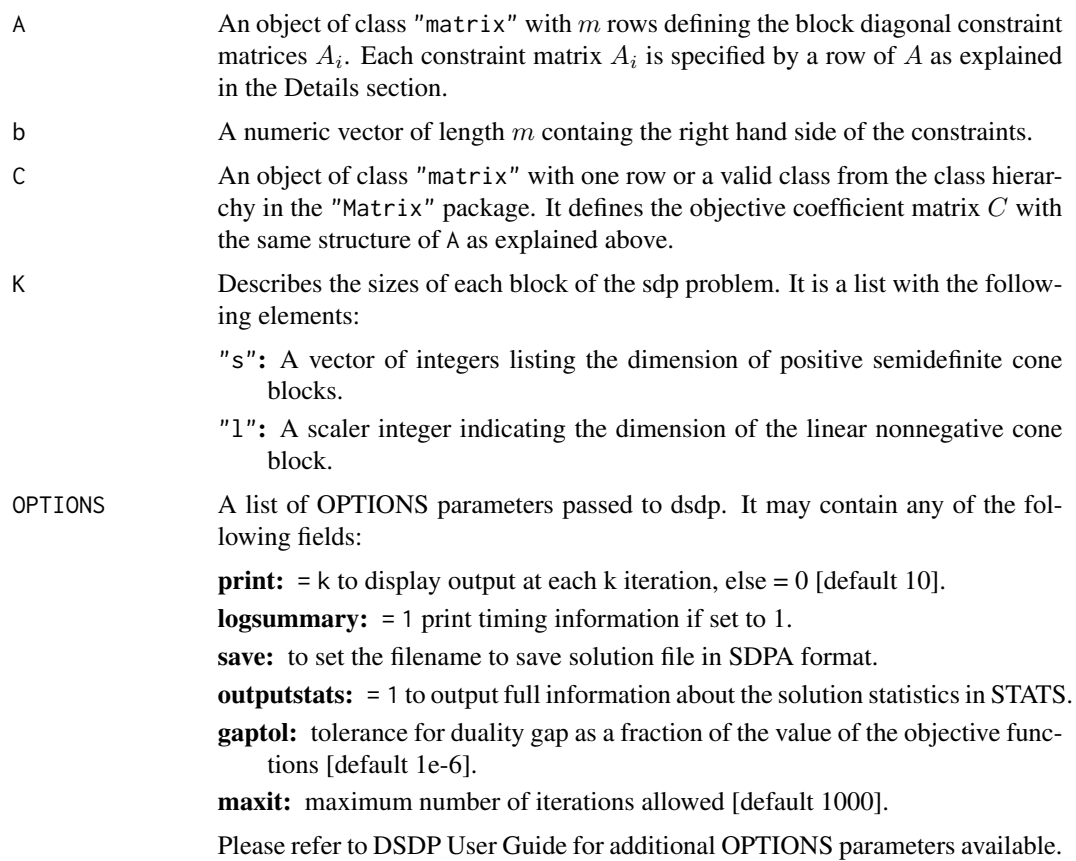

#### Details

All problem matrices are assumed to be of block diagonal structure, the input matrix A must be specified as follows:

1. The coefficients for nonnegative cone block are put in the first K\$l columns of A.

2. The coefficients for positive semidefinite cone blocks are put after nonnegative cone block in the the same order as those in K\$s. The ith positive semidefinite cone block takes (K\$s)[i] times (K\$s)[[i]] columns, with each row defining a symmetric matrix of size (K\$s)[[i]].

This function does not check for symmetry in the problem data.

#### Value

Returns a list of three objects:

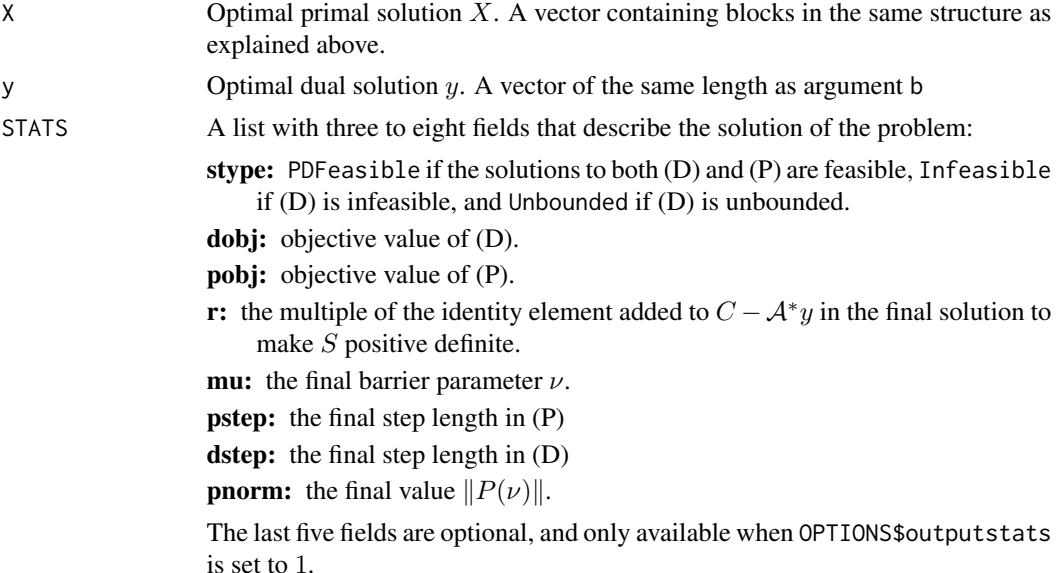

#### References

• Steven J. Benson and Yinyu Ye: *DSDP5 User Guide — Software for Semidefinite Programming* Technical Report ANL/MCS-TM-277, 2005 <http://www.mcs.anl.gov/hs/software/DSDP/DSDP5-Matlab-UserGuide.pdf>

#### Examples

```
K=NULL
K$s=c(2,3)
K$l=2
C=matrix(c(0,0,2,1,1,2,c(3,0,1,
                       0,2,0,
                       1,0,3)),1,15,byrow=TRUE)
A=matrix(c(0,1,0,0,0,0,c(3,0,1,
                         0,4,0,
                         1,0,5),
           1,0,3,1,1,3,rep(0,9)), 2,15,byrow=TRUE)
b \leq c(1,2)
```
#### <span id="page-4-0"></span>Rdsdp::dsdp.readsdpa 5

```
OPTIONS=NULL
OPTIONS$gaptol=0.000001
OPTIONS$logsummary=0
OPTIONS$outputstats=1
```

```
result = dsdp(A, b, C, K, OPTIONS)
```
Rdsdp::dsdp.readsdpa *Solving semidefinite programs reading from SDPA format files.*

#### Description

Function to read the semidefinite program input data in SDPA format and solve it.

#### Usage

```
dsdp.readsdpa(sdpa_filename, options_filename="")
```
#### Arguments

sdpa\_filename The location of the SDPA input file. options\_filename The location of the OPTIONS file [default ""].

# <span id="page-5-0"></span>Index

dsdp *(*Rdsdp::dsdp*)*, [3](#page-2-0) dsdp.readsdpa *(*Rdsdp::dsdp.readsdpa*)*, [5](#page-4-0)

Rdsdp, [2](#page-1-0) Rdsdp::dsdp, [3](#page-2-0) Rdsdp::dsdp.readsdpa, [5](#page-4-0) readsdpa *(*Rdsdp::dsdp.readsdpa*)*, [5](#page-4-0)